## **System calls**

Gaël Thomas Mathieu Bacou

# **Operating systems**

- Features
	- Offers a unified **programming interface** to the developer
	- Hides hardware implementation details
	- Allows you to run multiple **processes** on a **processor**
- Composition
	- A **library** called **kernel** (noyau in French)
		- Unified programming interface (open, fork, etc.)
		- Defined by specifications (System V, POSIX, Win32…)
	- A **set of programs** allowing to interact with the core
		- ls, cp, X, gnome, etc.

## **Operating systems (2/2)**

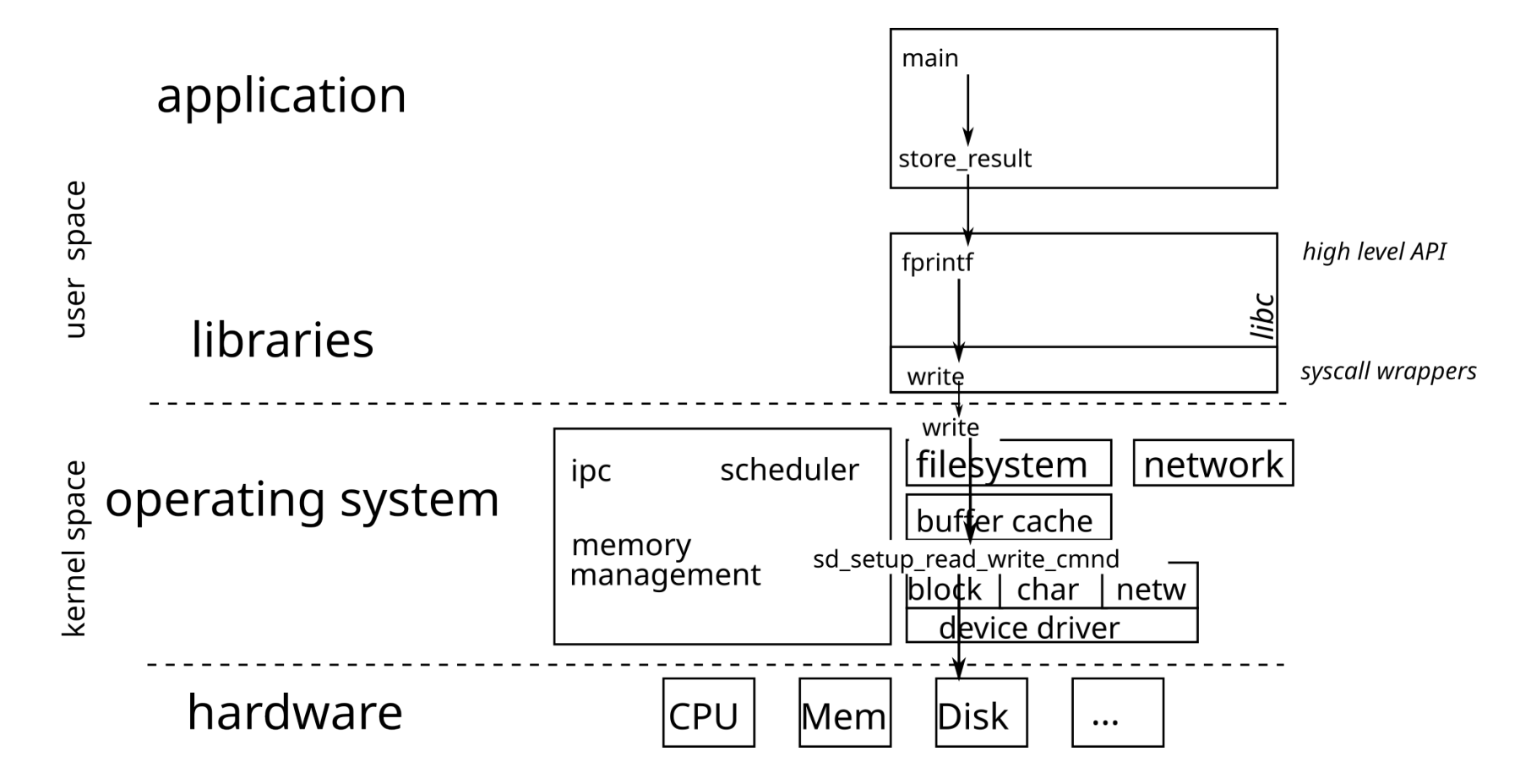

## **Testing the return value of system calls and functions**

- You must **always** test the return value of a system call and deal with errors
- Prevent the propagation of errors (the discovery of the error can take place much later)
- see the fail-fast approach presented in CSC4102
- errno: external variable indicating the cause of the last error
- The ERRORS section in a function manual describes the possible causes of error.

## **Stack frames**

- Each function call creates an stack frame
- A stack frame contains
	- local variables
	- a backup of the modified registers
	- the arguments of the function, if there are too many to fit in the registers
	- the return address of the function

### **Content of a stack frame**

- A stack frame is defined by
	- the address of the top of the stack (the Sp register)
	- a base address that indicates where the frame begins
		- $\circ$  on x86, it is kept in the rbp register
		- on RISC-V, the compiler keeps track of it when generating assembly
- Function entry:
	- decrement sp to make space to save registers, and for local variables
	- save registers
	- $\blacksquare$  save ra
- Function exit:
	- **Paricies** restore saved registers
	- $restore$  ra
	- **Example 1** increment sp back to its previous value
	- jump back to ra

## **Buffer overflow**

- (in French dépassement de tampon)
- Writing data outside the space allocated for a buffer
- Risk of overwriting other data
- Security vulnerability: overwriting data may change the behavior of the application

7

#### **Stack overflow**

- Using a buffer overflow to change the program execution flow
- The return address of a function is on the stack -> possibility of *choosing* the code to be executed afterwards

#### **How to prevent buffer / stack overflow?**

- Check the boundaries of buffers
	- done automatically in Java
	- not done in  $C / C$  ++ because it is too expensive
- Do not use the *unsafe* functions (strcpy, gets ...)
	- Use their safe counterpart instead (Strncpy, fgets ...)
- Non-executable stack (enabled by default by Linux)
	- avoid the execution of an arbitrary code
- Stack canaries
	- A canary (a specific value) is placed on the stack when entering a function
	- If when exiting the function, the canary has been modified, there has been a stack overflow
	- Use the -fstack-protector-all option in gcc
- Address space layout randomization (ASLR) (enabled by default by Linux)
	- load the application code to a random address

## **User/system interface**

- The kernel must *protect* itself from processes
	- To avoid bugs
	- $\blacksquare$  To avoid attacks
- For this, the **processor** offers two operating modes
	- The **system** mode: access to all the memory and to all the processor instructions
	- The **user** mode: access only to the process memory and to a restricted set of instructions
		- o In particular, no direct access to peripherals and instructions that manage the permissions associated with the memory

## **User/system interface**

Problem: how do you call a kernel function when you can't access its memory?

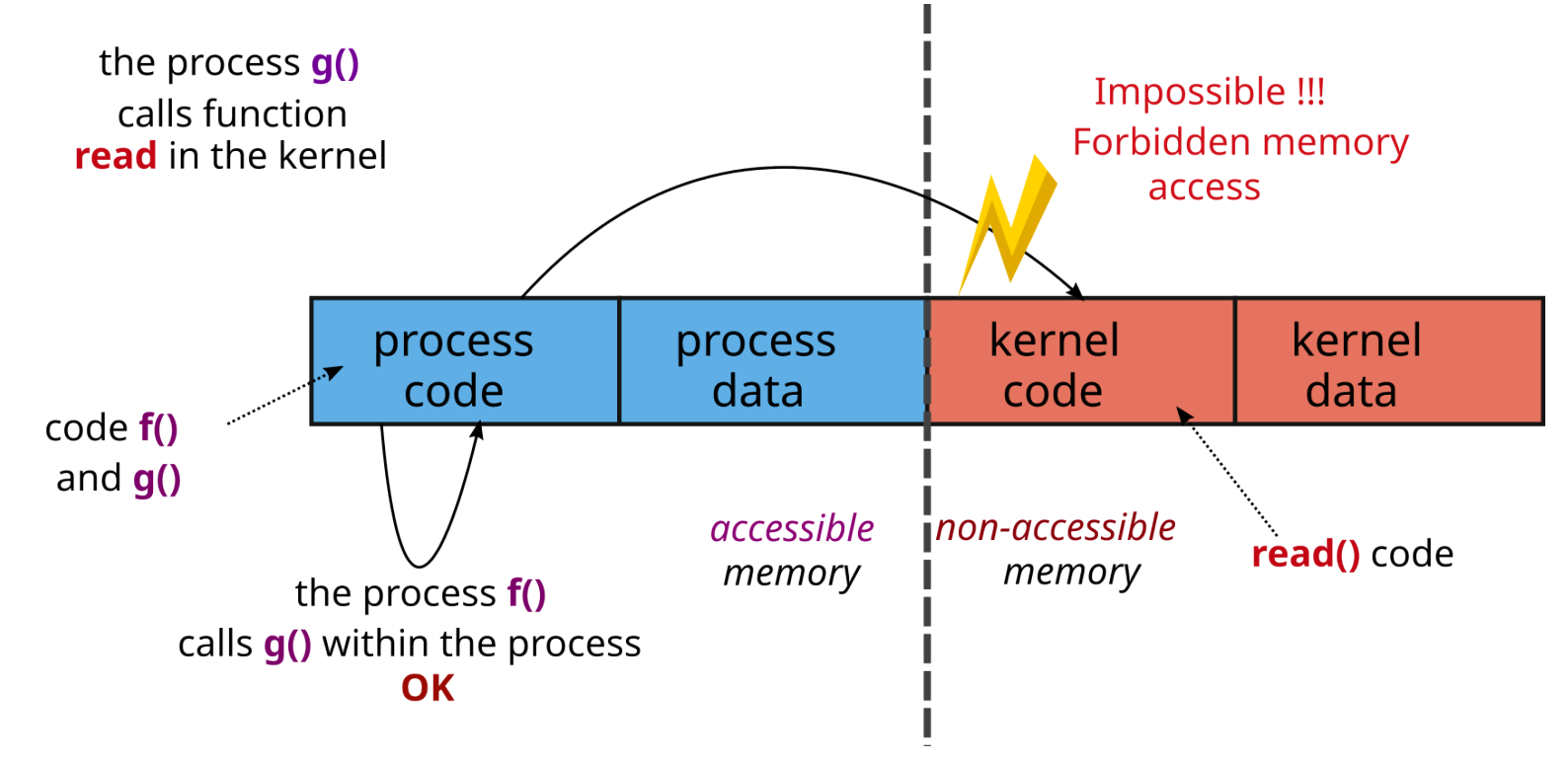

## **User/system interface**

- Solution: special processor instruction to call into system mode
	- The kernel associates the address of a syscall function to handle ecall
	- To call a kernel function
		- 1. The process gives the function number to call via a **parameter**
		- 2. The process executes the ecall instruction
		- 3. The processor changes mode and executes the ecall handler
		- 4. the handler uses the **parameter** to select the kernel function to be executed

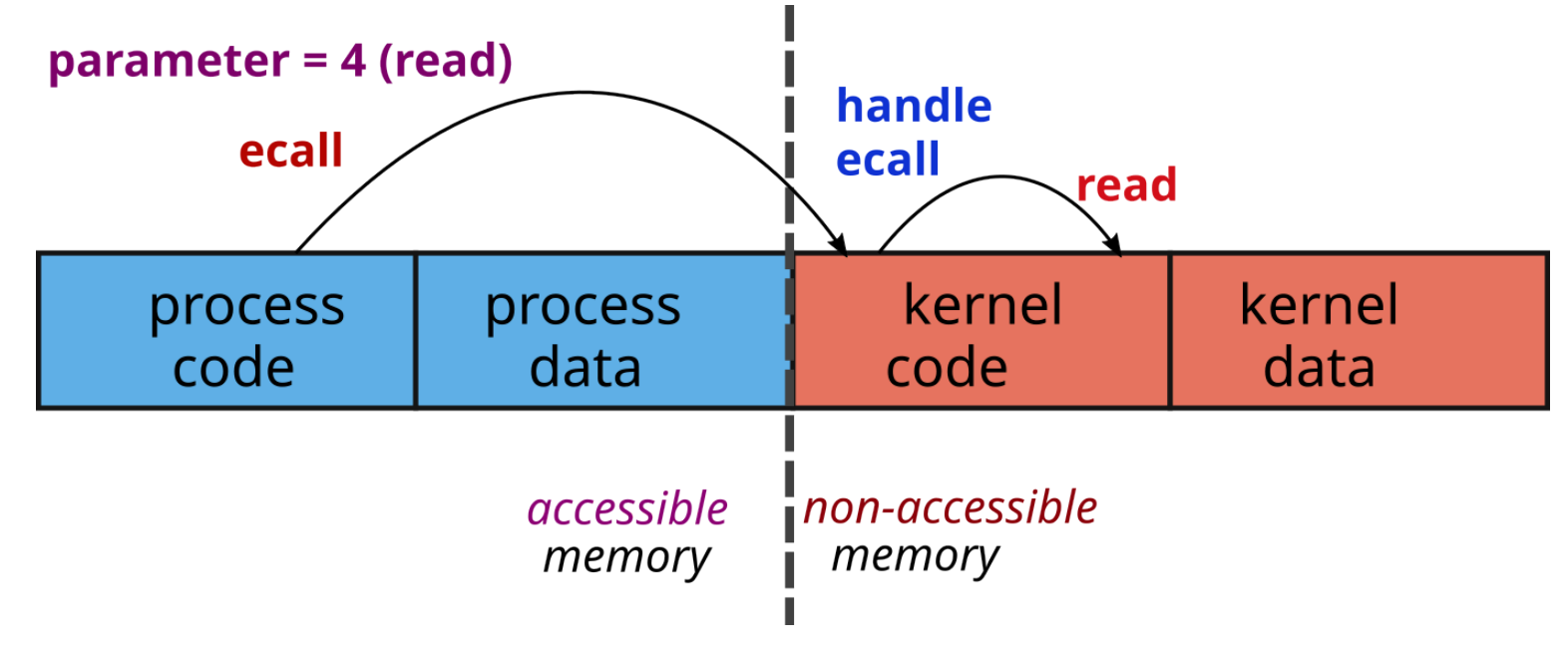

# **Bibliography**

Aleph, One. 1996. "Smashing the Stack for Fun and Profit." Phrack #49.